## Wie kann ich Adress-Listen erstellen?

## 20.05.2024 00:27:45

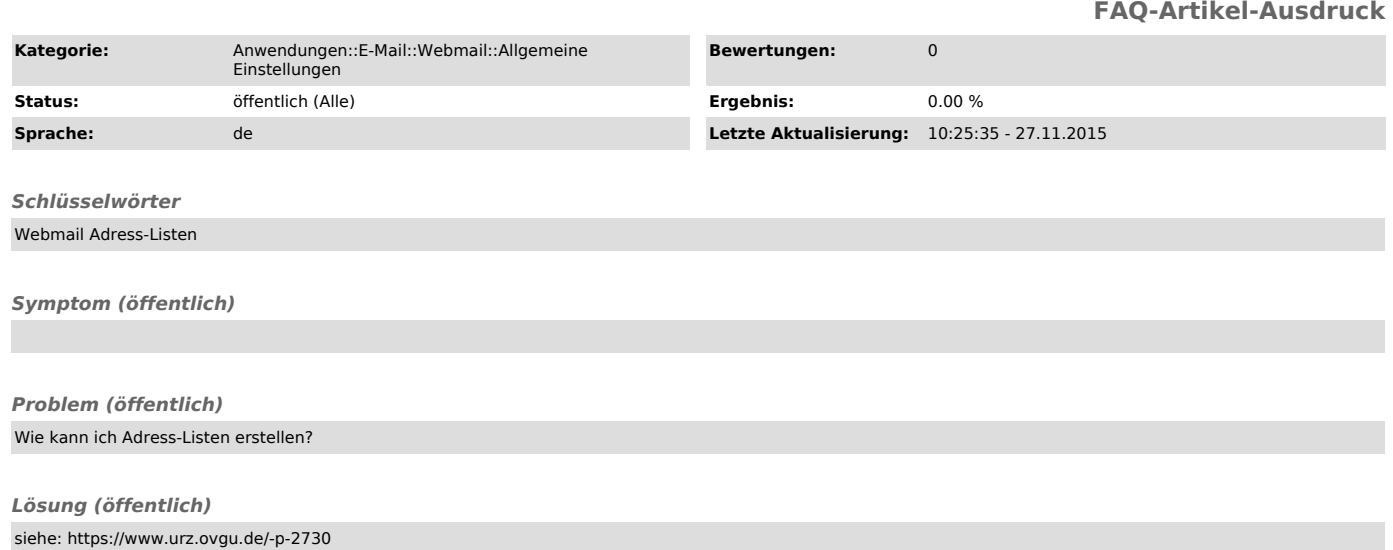